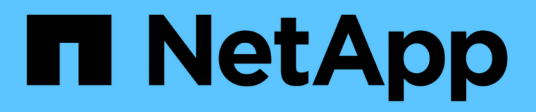

## **Verschieben von MySQL Daten mit der Option ,, Migrate"**

OnCommand Insight

NetApp April 01, 2024

This PDF was generated from https://docs.netapp.com/de-de/oncommand-insight/config-admin/movingmysql-data-using-the-command-line.html on April 01, 2024. Always check docs.netapp.com for the latest.

# **Inhalt**

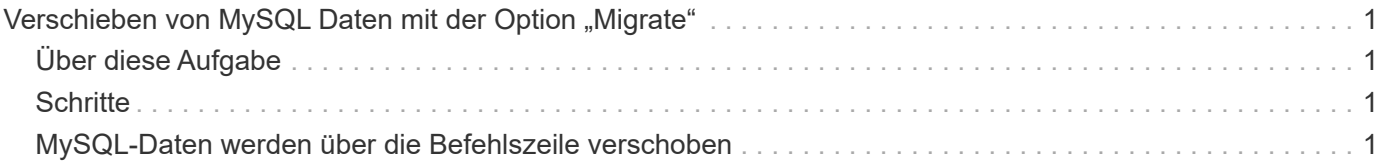

## <span id="page-2-0"></span>**Verschieben von MySQL Daten mit der Option "Migrate"**

Sie können das MySQL-Datenverzeichnis in ein anderes Verzeichnis migrieren. Sie können das aktuelle Datenverzeichnis beibehalten. Sie können die Option "Migrieren" im Menü "Fehlerbehebung" verwenden oder die Befehlszeile verwenden. Dieses Verfahren beschreibt die Verwendung der Option **Fehlerbehebung** > **MySQL-Daten migrieren**.

## <span id="page-2-1"></span>**Über diese Aufgabe**

Wenn Sie das aktuelle Datenverzeichnis beibehalten, wird es als Backup beibehalten und umbenannt.

## <span id="page-2-2"></span>**Schritte**

- 1. Klicken Sie in der Web-Benutzeroberfläche auf **Admin** und wählen Sie **Troubleshooting**.
- 2. Klicken Sie Auf **Erweiterte Fehlerbehebung**.
- 3. Wählen Sie die Registerkarte **actions**
- 4. Wählen Sie **MySQL-Daten migrieren**.
- 5. Geben Sie den Pfad ein, auf den Sie die Daten migrieren möchten.
- 6. Um das vorhandene Datenverzeichnis beizubehalten, aktivieren Sie **bestehendes Datenverzeichnis beibehalten.**
- 7. Klicken Sie Auf \* Migrieren\*.

## <span id="page-2-3"></span>**MySQL-Daten werden über die Befehlszeile verschoben**

Sie können das MySQL-Datenverzeichnis in ein anderes Verzeichnis migrieren. Sie können das aktuelle Datenverzeichnis beibehalten. Sie können die Option "Migrieren" im Menü "Fehlerbehebung" verwenden oder alternativ die Befehlszeile verwenden. In diesem Verfahren wird die Verwendung der Befehlszeile beschrieben.

### **Über diese Aufgabe**

Wenn Sie das aktuelle Datenverzeichnis beibehalten, wird es als Backup beibehalten und umbenannt.

Sie können das Dienstprogramm MySQL Data migrieren verwenden oder ein verwenden java -jar mysqldatamigrator.jar Option im OnCommand Insight-Pfad von \bin\mysqldatamigrator Dabei sollten die folgenden Parameter verwendet werden:

- Obligatorische Parameter
	- **-Pfad**

Der neue Datenpfad, in den der Datenordner kopiert wird.

- Optionale Parameter
	- **-myCnf <my .cnf file>**

Der Pfad für die .cnf-Datei. Die Standardeinstellung lautet <install path>\mysql\my.cnf. Verwenden Sie dieses Flag nur, wenn ein nicht standardmäßiges MySQL verwendet wird.

◦ **-doBackup**

Wenn dieses Flag gesetzt ist, wird der aktuelle Datenordner umbenannt, aber nicht gelöscht.

#### **Schritte**

1. Greifen Sie hier auf das Befehlszeilen-Tool zu: <installation path> \Bin\mysqldatamigrator\mysqldatamigrator.jar``

### **Beispielverwendung**

```
java -jar mysqldatamigrator.jar -path "C:\<new path>" -doBackup
```
#### **Copyright-Informationen**

Copyright © 2024 NetApp. Alle Rechte vorbehalten. Gedruckt in den USA. Dieses urheberrechtlich geschützte Dokument darf ohne die vorherige schriftliche Genehmigung des Urheberrechtsinhabers in keiner Form und durch keine Mittel – weder grafische noch elektronische oder mechanische, einschließlich Fotokopieren, Aufnehmen oder Speichern in einem elektronischen Abrufsystem – auch nicht in Teilen, vervielfältigt werden.

Software, die von urheberrechtlich geschütztem NetApp Material abgeleitet wird, unterliegt der folgenden Lizenz und dem folgenden Haftungsausschluss:

DIE VORLIEGENDE SOFTWARE WIRD IN DER VORLIEGENDEN FORM VON NETAPP ZUR VERFÜGUNG GESTELLT, D. H. OHNE JEGLICHE EXPLIZITE ODER IMPLIZITE GEWÄHRLEISTUNG, EINSCHLIESSLICH, JEDOCH NICHT BESCHRÄNKT AUF DIE STILLSCHWEIGENDE GEWÄHRLEISTUNG DER MARKTGÄNGIGKEIT UND EIGNUNG FÜR EINEN BESTIMMTEN ZWECK, DIE HIERMIT AUSGESCHLOSSEN WERDEN. NETAPP ÜBERNIMMT KEINERLEI HAFTUNG FÜR DIREKTE, INDIREKTE, ZUFÄLLIGE, BESONDERE, BEISPIELHAFTE SCHÄDEN ODER FOLGESCHÄDEN (EINSCHLIESSLICH, JEDOCH NICHT BESCHRÄNKT AUF DIE BESCHAFFUNG VON ERSATZWAREN ODER -DIENSTLEISTUNGEN, NUTZUNGS-, DATEN- ODER GEWINNVERLUSTE ODER UNTERBRECHUNG DES GESCHÄFTSBETRIEBS), UNABHÄNGIG DAVON, WIE SIE VERURSACHT WURDEN UND AUF WELCHER HAFTUNGSTHEORIE SIE BERUHEN, OB AUS VERTRAGLICH FESTGELEGTER HAFTUNG, VERSCHULDENSUNABHÄNGIGER HAFTUNG ODER DELIKTSHAFTUNG (EINSCHLIESSLICH FAHRLÄSSIGKEIT ODER AUF ANDEREM WEGE), DIE IN IRGENDEINER WEISE AUS DER NUTZUNG DIESER SOFTWARE RESULTIEREN, SELBST WENN AUF DIE MÖGLICHKEIT DERARTIGER SCHÄDEN HINGEWIESEN WURDE.

NetApp behält sich das Recht vor, die hierin beschriebenen Produkte jederzeit und ohne Vorankündigung zu ändern. NetApp übernimmt keine Verantwortung oder Haftung, die sich aus der Verwendung der hier beschriebenen Produkte ergibt, es sei denn, NetApp hat dem ausdrücklich in schriftlicher Form zugestimmt. Die Verwendung oder der Erwerb dieses Produkts stellt keine Lizenzierung im Rahmen eines Patentrechts, Markenrechts oder eines anderen Rechts an geistigem Eigentum von NetApp dar.

Das in diesem Dokument beschriebene Produkt kann durch ein oder mehrere US-amerikanische Patente, ausländische Patente oder anhängige Patentanmeldungen geschützt sein.

ERLÄUTERUNG ZU "RESTRICTED RIGHTS": Nutzung, Vervielfältigung oder Offenlegung durch die US-Regierung unterliegt den Einschränkungen gemäß Unterabschnitt (b)(3) der Klausel "Rights in Technical Data – Noncommercial Items" in DFARS 252.227-7013 (Februar 2014) und FAR 52.227-19 (Dezember 2007).

Die hierin enthaltenen Daten beziehen sich auf ein kommerzielles Produkt und/oder einen kommerziellen Service (wie in FAR 2.101 definiert) und sind Eigentum von NetApp, Inc. Alle technischen Daten und die Computersoftware von NetApp, die unter diesem Vertrag bereitgestellt werden, sind gewerblicher Natur und wurden ausschließlich unter Verwendung privater Mittel entwickelt. Die US-Regierung besitzt eine nicht ausschließliche, nicht übertragbare, nicht unterlizenzierbare, weltweite, limitierte unwiderrufliche Lizenz zur Nutzung der Daten nur in Verbindung mit und zur Unterstützung des Vertrags der US-Regierung, unter dem die Daten bereitgestellt wurden. Sofern in den vorliegenden Bedingungen nicht anders angegeben, dürfen die Daten ohne vorherige schriftliche Genehmigung von NetApp, Inc. nicht verwendet, offengelegt, vervielfältigt, geändert, aufgeführt oder angezeigt werden. Die Lizenzrechte der US-Regierung für das US-Verteidigungsministerium sind auf die in DFARS-Klausel 252.227-7015(b) (Februar 2014) genannten Rechte beschränkt.

#### **Markeninformationen**

NETAPP, das NETAPP Logo und die unter [http://www.netapp.com/TM](http://www.netapp.com/TM\) aufgeführten Marken sind Marken von NetApp, Inc. Andere Firmen und Produktnamen können Marken der jeweiligen Eigentümer sein.